## Deb Shew – Business Education Lesson Plans – Week 22 February 11 – February 15, 2019

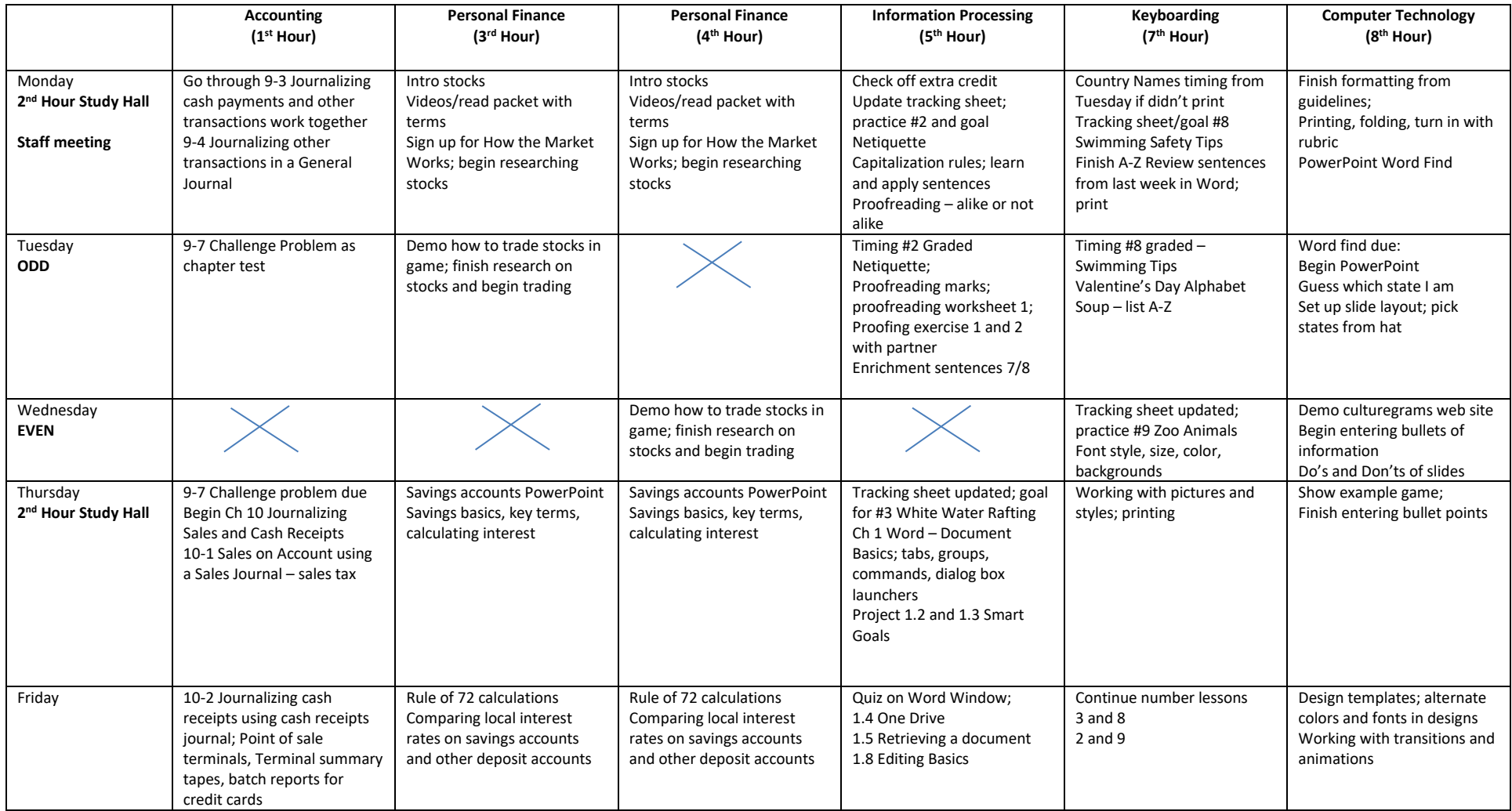